# **DERS TANITIM ve UYGULAMA BİLGİLERİ**

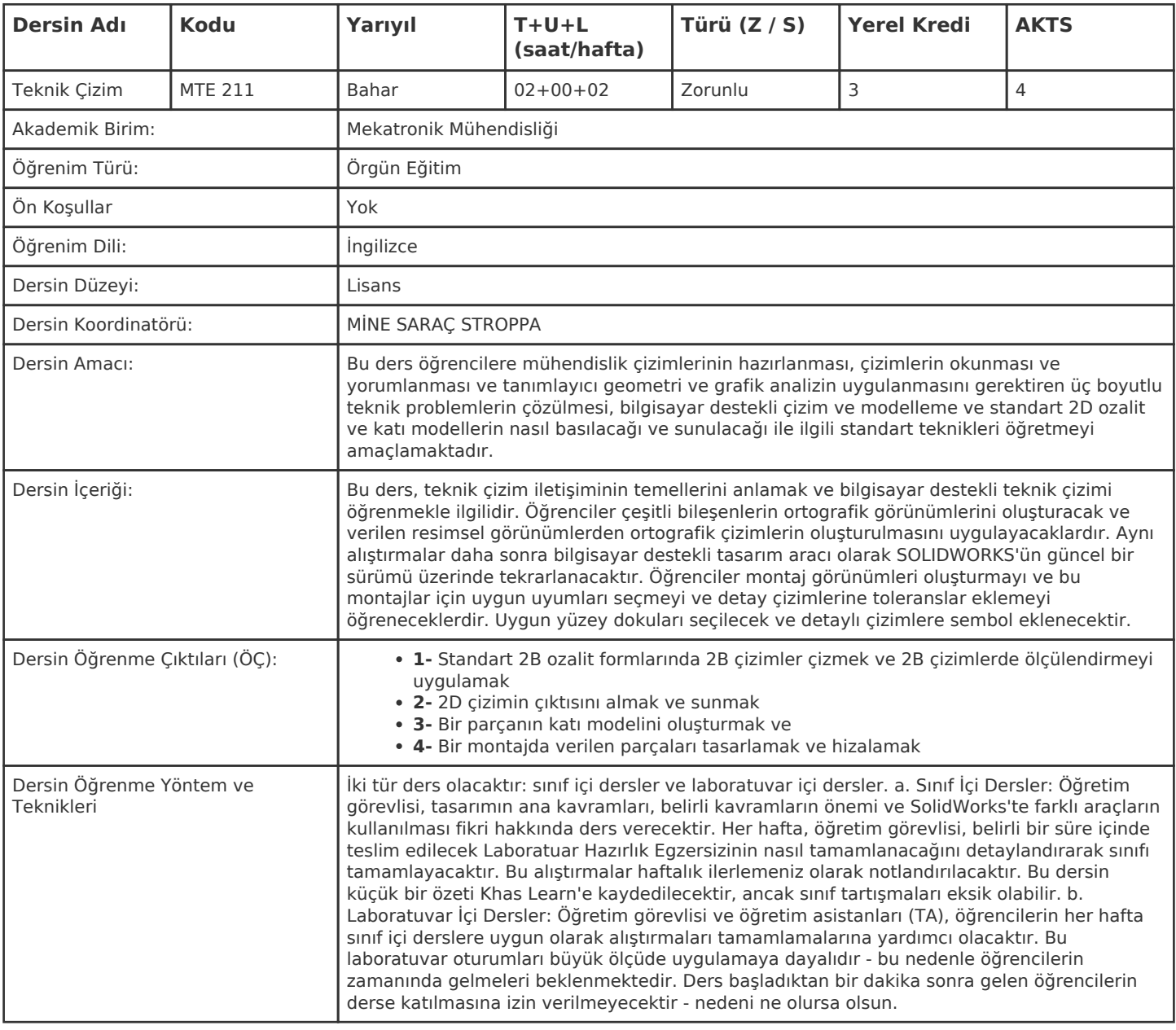

#### **HAFTALIK PROGRAM**

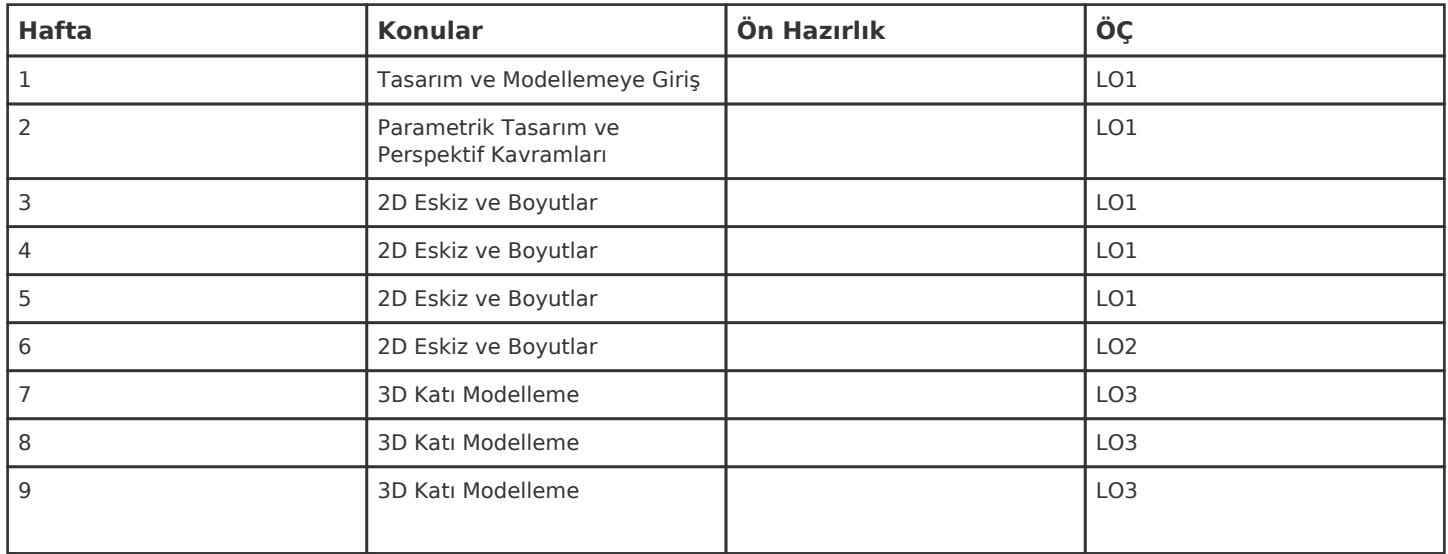

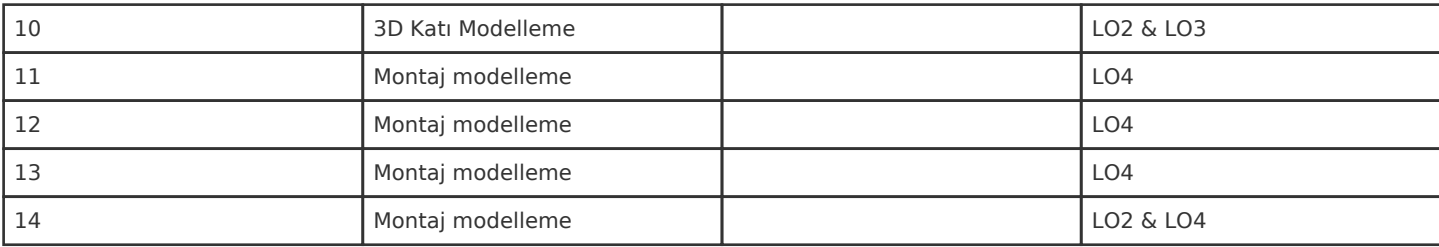

Kadir Has Üniversitesi'nde bir dönem 14 haftadır, 15. ve 16. hafta sınav haftalarıdır.

### **ZORUNLU ve ÖNERİLEN OKUMALAR**

SOLIDWORKS - bu sınıftaki her öğrenci resmi bir Solidworks lisansı talep etme hakkına sahiptir

#### **DİĞER KAYNAKLAR**

Sektör ortağımız TEKYAZ, derslerimize benzer içeriğe sahip çevrimiçi bir sertifika programı sunmaktadır. Programı başarıyla tamamlayan ve sertifika alan öğrencilerin final notlarına 2 puan eklenecektir.

#### **DEĞERLENDİRME SİSTEMİ**

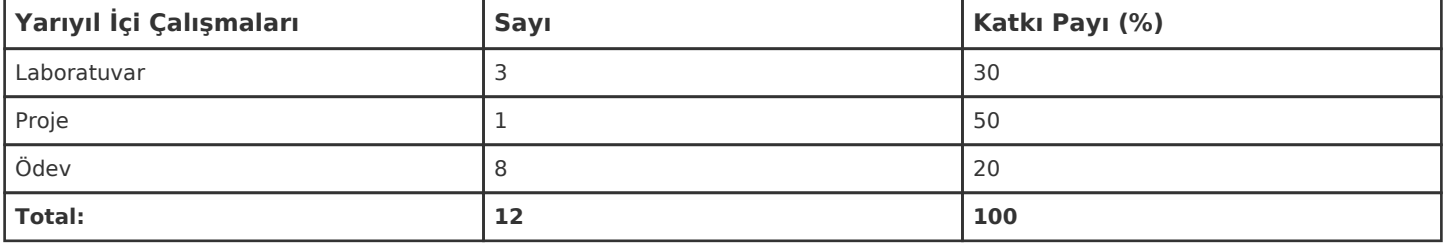

### **İŞ YÜKÜ HESAPLAMASI**

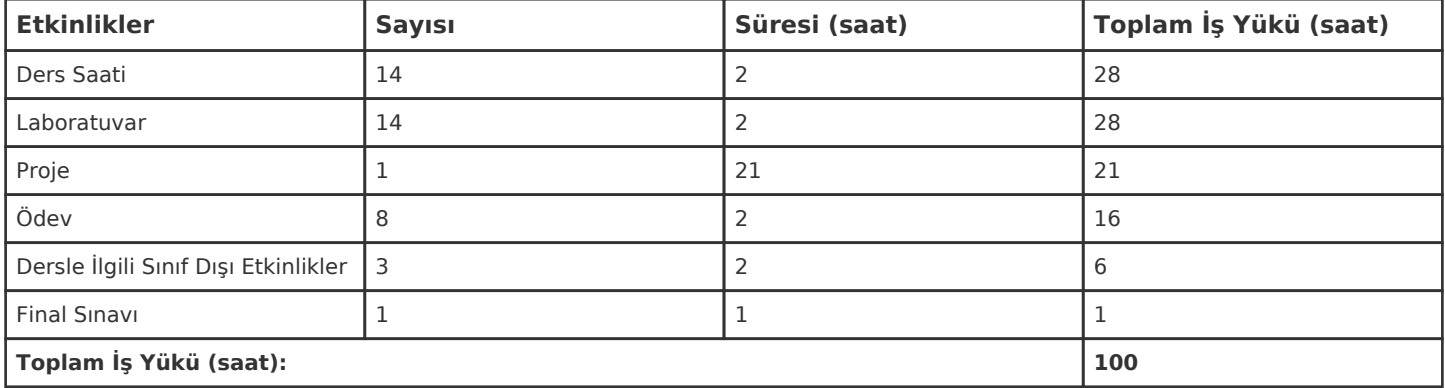

# **PROGRAM YETERLİLİKLERİ (PY) ve ÖĞRENME ÇIKTILARI (ÖÇ) İLİŞKİSİ**

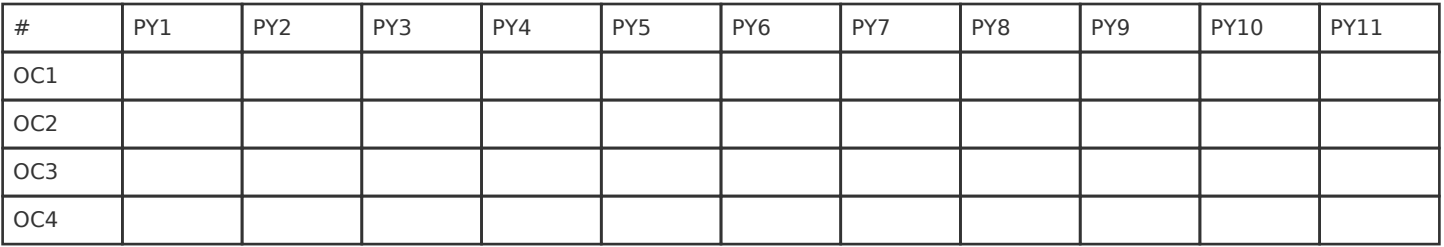

**Katkı Düzeyi:** 1 Düşük, 2 Orta, 3 Yüksek